# **Appendix 2 Validation checks**

1. A number of validation checks are built into the Excel workbook. Validation cells above each column in each table in the workbook return **Validation: OK** if the data have passed validation. If data in a table fail validation, a message describing the error will be displayed below the table and the value(s) in the cell(s) causing the error(s) will turn red.

## **Tables 1a, 1b, 2 and 3**

2. For each column, the total for each level (excluding the ITT (QTS) and INSET (QTS) price groups) must be a whole number (except for Column 4a on Table 3).

3. For each column, the ITT (QTS) and INSET (QTS) cells, where present, must contain whole numbers (except for Column 4a on Table 3).

4. For all cells except cells in Column 3, the value  $\geq 0$ .

- 5. For all cells, Column  $3 \le 0$ .
- 6. For Table 3 only for each row, Column 4a  $\leq$  Column 4.
- 7. For Table 3 only for each row, Column  $4a \div$  Column  $4 \ge 0.03$ .

8. For Table 1b only, all columns (clinical medicine + clinical dentistry)  $\leq$  Columns 1 to 4 (price group A, undergraduate) on Table 1a.

9. For all cells, the value entered must be to no more than two decimal places.

## **Table 4**

10. Each cell must contain a whole number.

11. For each level, excluding the ITT (QTS) price group, the total should equal the total in Tables 1a, 2 or 3 as follows:

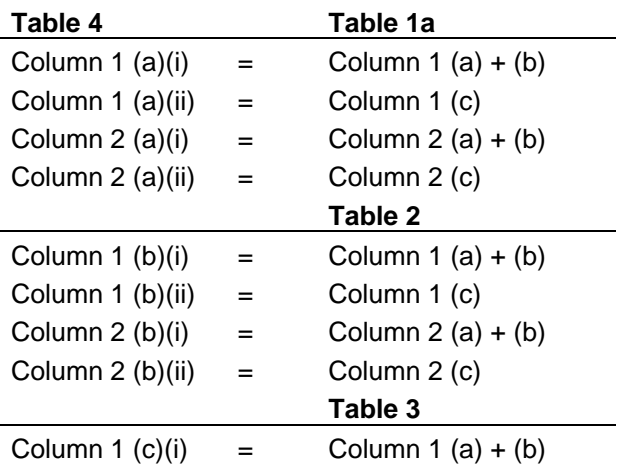

Column 1  $(c)(ii)$  = Column 1  $(c)$ Column 2  $(c)(i)$  = Column 2  $(a) + (b)$ Column 2  $(c)(ii)$  = Column 2  $(c)$ 

12. For each level, for the ITT (QTS) price group, the total should equal the total in Tables 1a or 3 as follows:

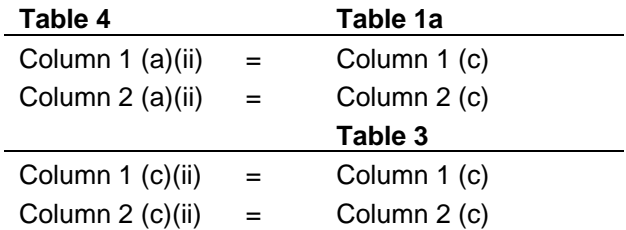

#### **Table 5**

13. For all cells, the value entered must be a whole number, and  $\geq 0$ .

14. For Column 1 the totals for 'home' and 'other' added together for 'HND', 'Sub-degree level (excl. HND)', 'Other UG' should be equal to the corresponding UG (excl. FD) home and EC totals from Columns 1 and 2 of Tables 1a, 2 and 3.

15. For Column 1, the totals for 'home' and 'other' together for FD, PGT and PGR should be equal to the corresponding home and EC totals from Columns 1, 2 and 5 of Tables 1a, 2 and 3.

16. Each cell in Column 2 must be less than or equal to the equivalent cell in Column 1.

17. Each cell in Column 3 must be less than or equal to the equivalent cell in Column 1.

#### **Table 6**

21. The totals in Columns 1 and 2 of Table 6 should be less than those in Columns 1 and 2 of Tables 1a, 2 and 3.

- 22. For all cells, the value  $\geq 0$ .
- 23. For all cells, the value entered must be to no more than two decimal places.